## **ПЕРВОЕ ВЫСШЕЕ ТЕХНИЧЕСКОЕ УЧЕБНОЕ ЗАВЕДЕНИЕ РОССИИ**

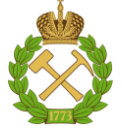

## **МИНИСТЕРСТВО НАУКИ И ВЫСШЕГО ОБРАЗОВАНИЯРОССИЙСКОЙ ФЕДЕРАЦИИ федеральное государственное бюджетное образовательное учреждение высшего образования САНКТ-ПЕТЕРБУРГСКИЙ ГОРНЫЙ УНИВЕРСИТЕТ**

**СОГЛАСОВАНО**

**УТВЕРЖДАЮ**

\_\_\_\_\_\_\_\_\_\_\_\_\_\_\_\_\_\_\_\_\_\_\_\_\_ **Руководитель ОПОП ВО профессор В.Н. Гусев**

**\_\_\_\_\_\_\_\_\_\_\_\_\_\_\_\_\_\_\_\_\_\_ Проректор по образовательной деятельности Д.Г. Петраков**

# **РАБОЧАЯ ПРОГРАММА ДИСЦИПЛИНЫ**

# *ОСНОВЫ КОНСТРУИРОВАНИЯ ИЗМЕРИТЕЛЬНЫХ СИСТЕМ*

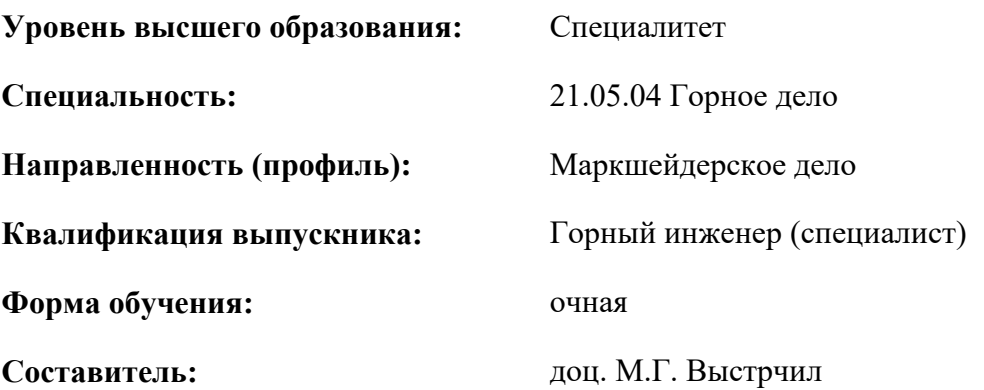

Санкт-Петербург

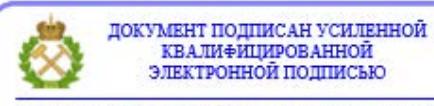

Сертификат: 00F3 503F 985D 6537 76D4 6643 ВD9В 6D2D 1С Владелец: Пашкевич Наталья Владимировна<br>Действителен: с 27.12.2022 по 21.03.2024

**Рабочая программа дисциплины** «Основы конструирования измерительных систем» разработана:

 в соответствии с требованиями ФГОС ВО – специалитет по специальности «21.05.04 Горное дело», утвержденного приказом Минобрнауки России №987 от 12 августа 2020 г.;

 на основании учебного плана специалитета по специальности «21.05.04 Горное дело» направленность (профиль) «Маркшейдерское дело».

Составитель **Составитель** к.т.н., доцент М.Г. Выстрчил

**Рабочая программа рассмотрена и одобрена** на заседании кафедры маркшейдерского дела от 12 января 2022 г., протокол № 6.

Заведующий кафедрой  $\qquad \qquad \qquad \qquad \qquad \qquad \qquad \qquad \text{A.T.H.,}$ 

профессор

В.Н. Гусев

#### **Рабочая программа согласована:**

Начальник управления учебнометодического обеспечения образовательного процесса

\_\_\_\_\_\_\_\_\_\_\_\_ к.т.н. Иванова П.В.

## **1.ЦЕЛИ И ЗАДАЧИ ДИСЦИПЛИНЫ**

Цель дисциплины «Основы конструирования измерительных систем» - развитие у обучающихся навыков инженерного проектирования и конструирования. Углубление знаний в области функционирования маркшейдерско-геодезических приборов, измерительных вычислительных систем.

Основными задачами дисциплины «Основы конструирования измерительных систем» являются:

 углубление у студентов знаний о принципах работы систем сбора, хранения и обработки информации;

развития навыков конструирования измерительных систем;

углубление знаний в области работы маркшейдерско-геодезических приборов;

 формирование навыков связи электронных компонентов измерительных систем в комплексные устройства.

#### **2. МЕСТО ДИСЦИПЛИНЫ В СТРУКТУРЕ ОПОП ВО**

«Основы конструирования измерительных систем» относится к факультативным дисциплинам основной профессиональной образовательной программы по специальности *«*21.05.04 Горное дело» направленность (профиль) «Маркшейдерское дело» и изучается в 7 и 8 семестрах.

Предшествующими курсами, на которых непосредственно базируется дисциплина «Основы конструирования измерительных систем» являются: «Введение в информационные технологии», «Основы научных исследований», «Электротехника», «Маркшейдерские и геодезические приборы», «Методы математической обработки маркшейдерско-геодезических измерений», «Алгоритмы и программы автоматизации маркшейдерско-геодезических работ».

Дисциплина «Основы конструирования измерительных систем» является основополагающей для изучения следующих дисциплин: «Информационное обеспечение маркшейдерских работ», «Дистанционные методы съемок в маркшейдерском обеспечении», «Маркшейдерское обеспечение недропользования».

Особенностью дисциплины является обучение студентов непосредственной работы с микроконтроллерами и измерительными датчиками. Работа с основными протоколами связи электронных устройств и их компонентов. Получаемые в ходе изучения дисциплины знания и навыки расширяют творческий, инженерный и научный потенциал обучающихся и могут быть использованы как основа для их собственных разработок.

## **3. ПЛАНИРУЕМЫЕ РЕЗУЛЬТАТЫ ОБУЧЕНИЯ ПО ДИСЦИПЛИНЕ, СООТНЕСЕННЫЕ С ПЛАНИРУЕМЫМИ РЕЗУЛЬТАТАМИ ОСВОЕНИЯ ОБРАЗОВАТЕЛЬНОЙ ПРОГРАММЫ**

Процесс изучения дисциплины «Основы конструирования измерительных систем» направлен на формирование следующих компетенций:

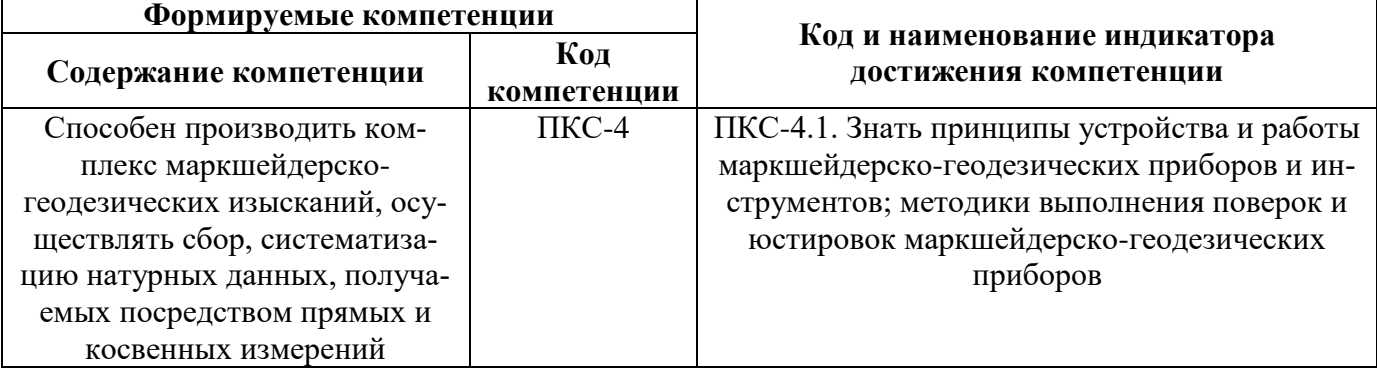

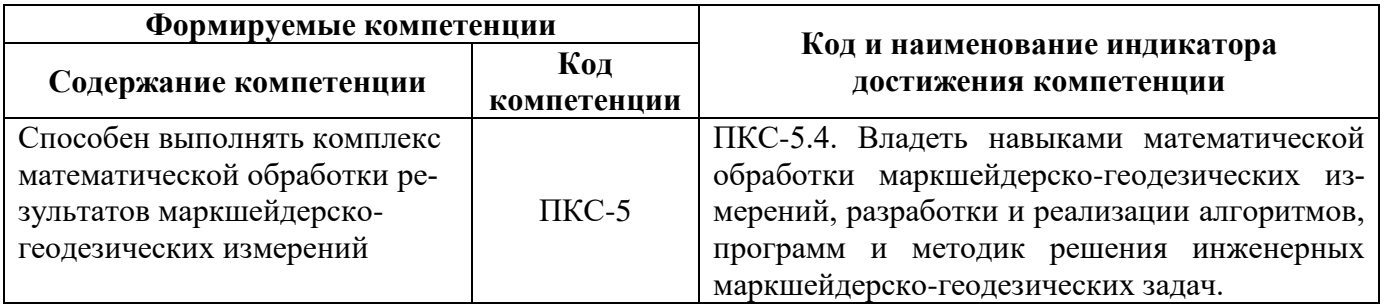

# 4. СТРУКТУРА И СОДЕРЖАНИЕ ДИСЦИПЛИНЫ

## 4.1. Объем дисциплины и виды учебной работы

Общая трудоёмкость учебной дисциплины составляет 4 зачётные единицы, 144 ак. часа.

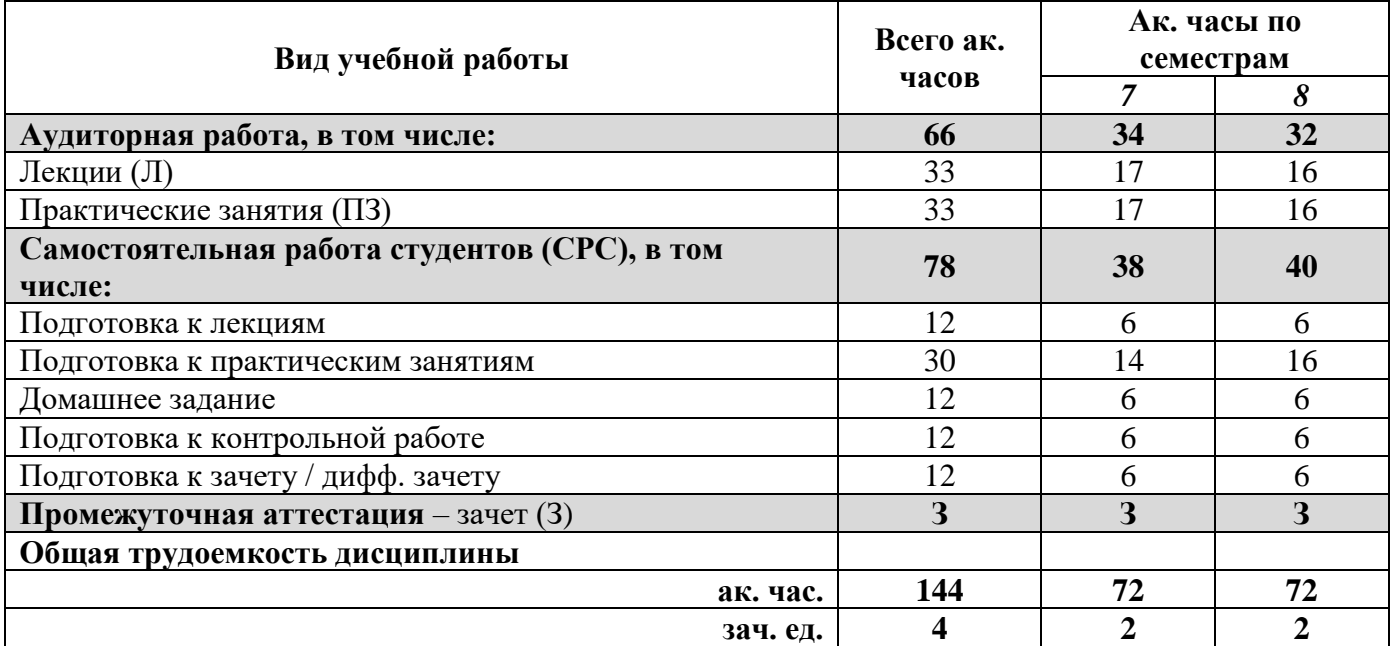

# 4.2. Содержание дисциплины

учебным планом предусмотрены: лекции, практические занятия и самостоятельная работа. 4.2.1. Разделы дисциплины и виды занятий

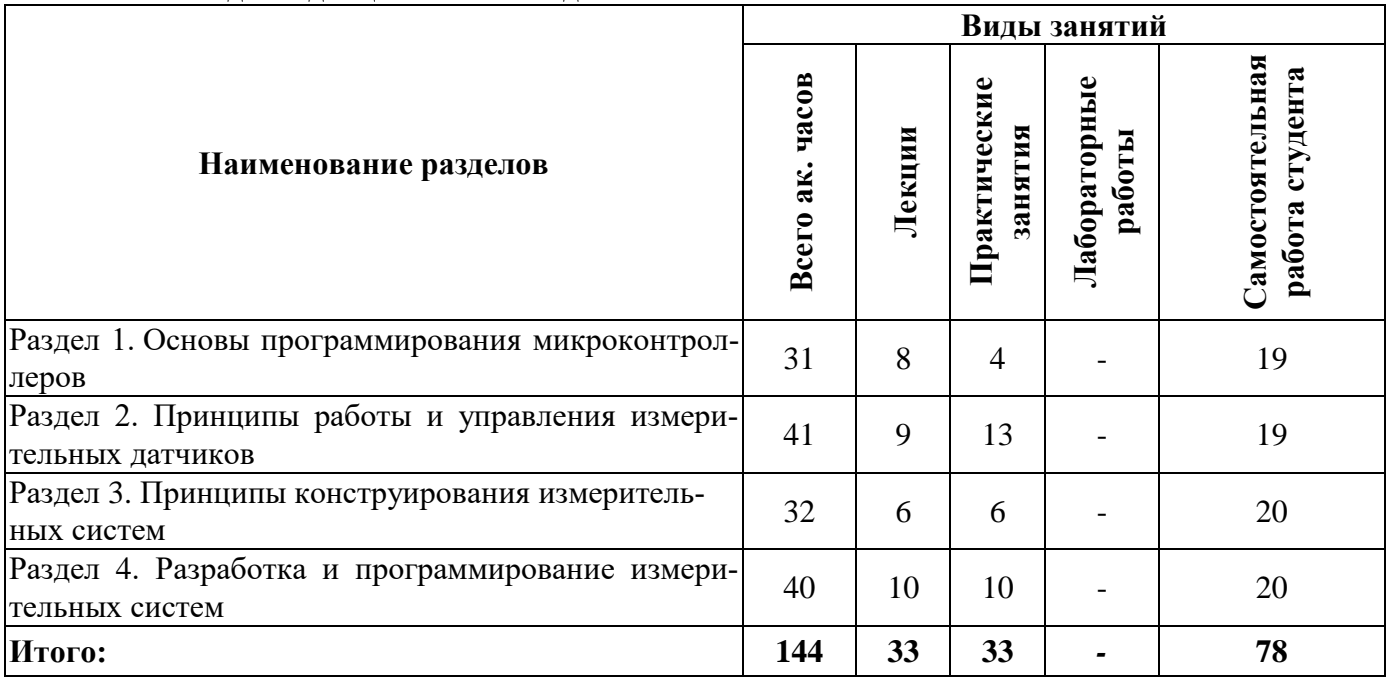

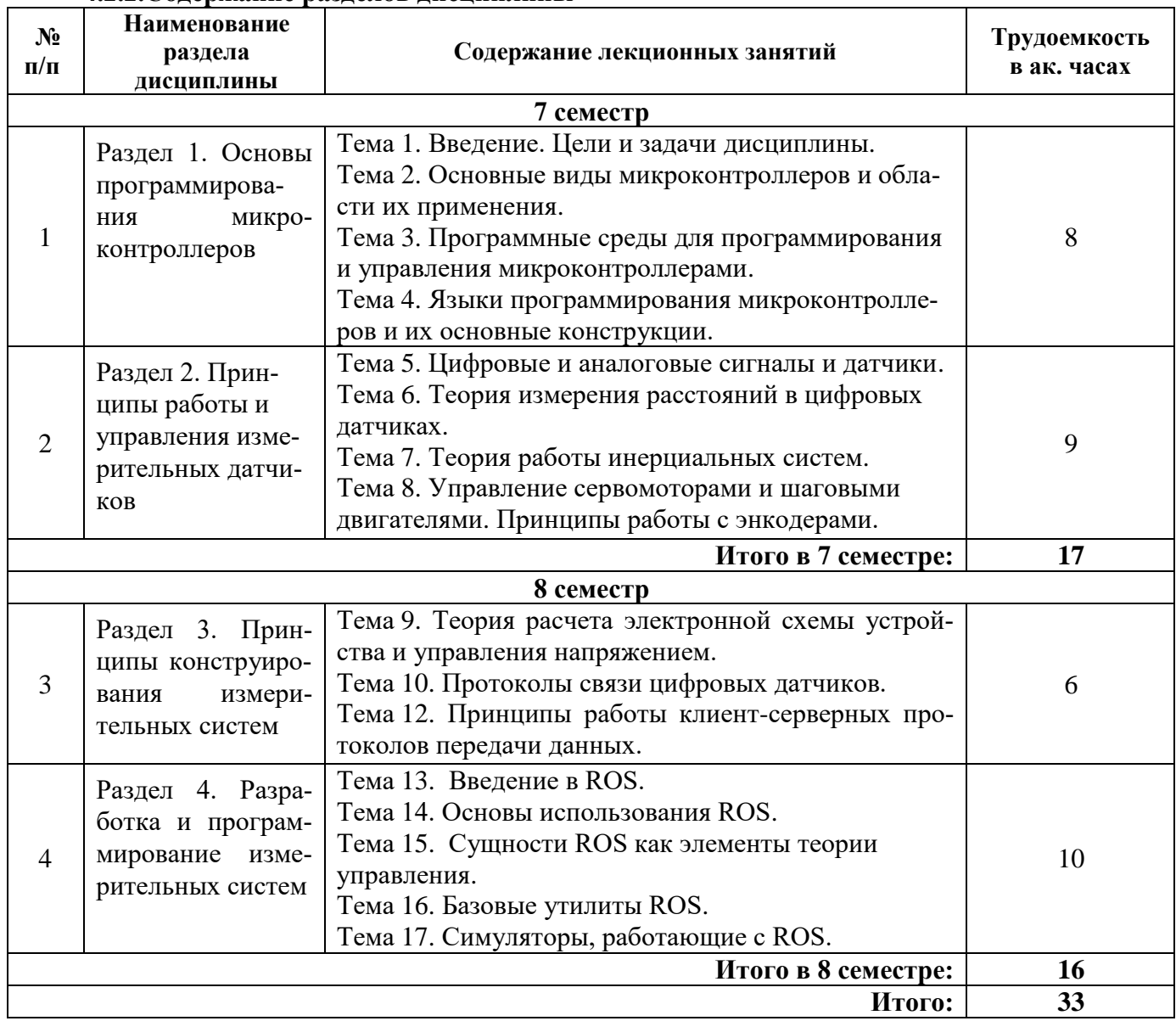

## **4.2.2.Содержание разделов дисциплины**

# **4.2.3. Практические занятия**

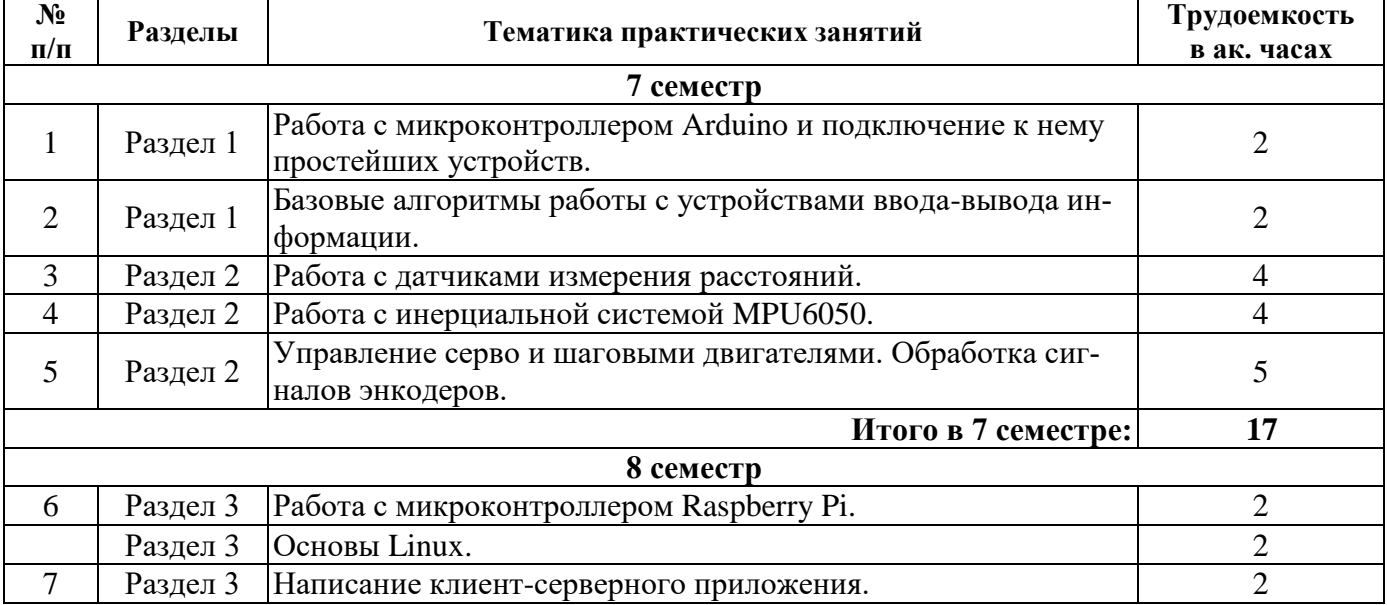

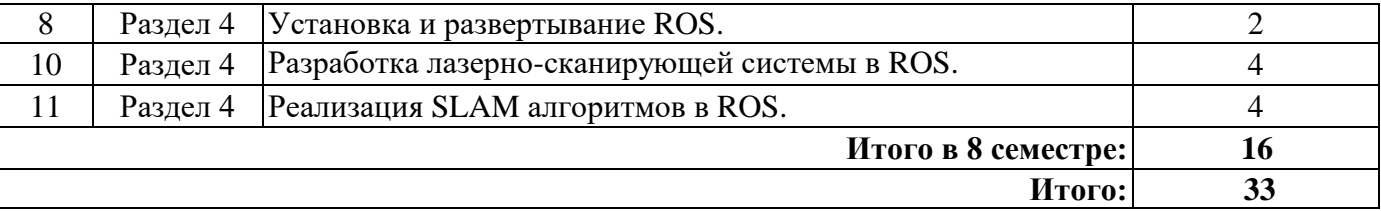

## **4.2.4. Лабораторные работы**

Лабораторные работы не предусмотрены учебным планом.

## **4.2.5. Курсовая работа**

Курсовые работы (проекты) не предусмотрены.

## **5. ОБРАЗОВАТЕЛЬНЫЕ ТЕХНОЛОГИИ**

В ходе обучения применяются:

**Лекции**, которые являются одним из важнейших видов учебных занятий и составляют основу теоретической подготовки обучающихся. Цели лекционных занятий:

- дать систематизированные научные знания по дисциплине, акцентировать внимание на наиболее сложных вопросах дисциплины;

- стимулировать активную познавательную деятельность обучающихся, способствовать формированию их творческого мышления.

**Практические занятия.** Цели практических занятий:

- совершенствовать умения и навыки решения практических задач.

Главным содержанием этого вида учебных занятий является работа каждого обучающегося по овладению практическими умениями и навыками профессиональной деятельности.

**Консультации** (текущая консультация, накануне *зачета*) является одной из форм руководства учебной работой обучающихся и оказания им помощи в самостоятельном изучении материала дисциплины, в ликвидации имеющихся пробелов в знаниях, задолженностей по текущим занятиям, в подготовке письменных работ (проектов).

Текущие консультации проводятся преподавателем, ведущим занятия в учебной группе, научным руководителем и носят как индивидуальный, так и групповой характер.

**Самостоятельная работа обучающихся** направлена на углубление и закрепление знаний, полученных на лекциях и других занятиях, выработку навыков самостоятельного активного приобретения новых, дополнительных знаний, подготовку к предстоящим учебным занятиям и промежуточному контролю.

## **6. ОЦЕНОЧНЫЕ СРЕДСТВА ДЛЯ ТЕКУЩЕГО КОНТРОЛЯ УСПЕВАЕМОСТИ, ПРОМЕЖУТОЧНОЙ АТТЕСТАЦИИ ПО ИТОГАМ ОСВОЕНИЯ ДИСЦИПЛИНЫ**

## *6.1. Оценочные средства для самостоятельной работы и текущего контроля успеваемости*

## **Раздел 1. Основы программирования микроконтроллеров**

- 1. Перечислите известные Вам типы микроконтроллеров.
- 2. Какие языки программирования используют для управления микроконтроллерами? В чем их отличия от обычных языков программирования?.
- 3. Перечислите известные Вам программные среды для программирования микроконтроллеров.
- 4. Приведите примеры основных алгоритмов управления периферийным оборудованием.
- 5. Как правильно реализовать аогоритм управления тактовой кнопкой?

### **Раздел 2. Принципы работы и управления измерительных датчиков**

- 1. Время жизни, области видимости и классы памяти переменных.
- 2. Приведите примеры цифровых и аналоговых датчиков. В чем их отличие между собой?
- 3. Приведите примеры датчиков измерения расстояния. Сформулируйте отличия между ними и предложите для них алгоритмы управления.
- 4. Как можно обработать данные с инерциальной системы? Почему необходимо использовать фильтр Калмана?
- 5. Как выполняется управление шаговыми двигателями? В чем их отличие от сервомото- $\text{p}$

## Раздел 3. Принципы конструирования измерительных систем

- 1. Как рассчитать электронную схему устройства? Как можно управлять высокими нагрузками в схеме под управлением микроконтроллера?
- 2. Перечислите известные Вам протоколы передачи информации между устройствами.
- 3. Объясните принцип клиент-серверного взаимодействия устройств.
- 4. Что такое НТТР протокол и как его можно реализовать?
- 5. В чем отличия при подключении между SPI, I2S и RX/TX протоколами.

## Раздел 4. Разработка и программирование измерительных систем

- 1. Объясните принципы работы и назначение ROS.
- 2. По какому принципу работает подключение отдельных узлов в ROS.
- 3. Назовите порядок действий при рабіте в ROS.
- 4. Как можно установить в ROS внешние модули?
- 5. В чем преимущество ROS?

#### 6.2. Оиеночные средства для проведения промежуточной аттестации (зачет) 6.2.1. Примерный перечень вопросов/заданий к зачету (по дисциплине):

- 1. Расскажите о микроконтроллере, использующемся в плате Arduino.
	- 2. Расскажите про использование порта Serial для вывода и ввода данных.
	- 3. Расскажите, какие порты, пины и разъёмы имеет плата Arduino.
	- 4. Расскажите про пользовательские функции.
	- 5. Расскажите о макетных платах.
	- 6. Объясните, почему нельзя вставлять оба контакта одного элемента в один контактный ряд макетной платы?
	- 7. Расскажите про тип данных string.
	- 8. Расскажите про функцию digitalWrite.
	- 9. Расскажите, для чего необходимы резисторы.
	- 10. Опишите возможные состояния сопротивления резисторов.
	- 11. Расскажите про команду тар.
	- 12. Расскажите про среду разработки Arduino IDE.
	- 13. Расскажите, для чего необходима компиляция кода.
	- 14. Расскажите про ШИМ.
	- 15. Расскажите про функцию digitalRead.
	- 16. Расскажите, за что отвечает команда pinMode.
	- 17. Расскажите про функцию analogRead.
	- 18. Расскажите, что производит команда delay.
	- 19. Расскажите про функцию analogWrite.
	- 20. Расскажите про тип данных integer.
	- 21. Расскажите про команду micros.
	- 22. Расскажите про цикл for.
	- 23. Расскажите, для чего служит define.
	- 24. Расскажите про тип данных bool.
	- 25. Расскажите про команду millis.
	- 26. Расскажите про структуру While.
	- 27. Расскажите про типы данных float.
	- 28. Расскажите про массивы.
	- 29. Расскажите про тип данных byte.
	- 30. Расскажите, как задаётся цикл.

# 6.2.2. Примерные тестовые задания к зачету

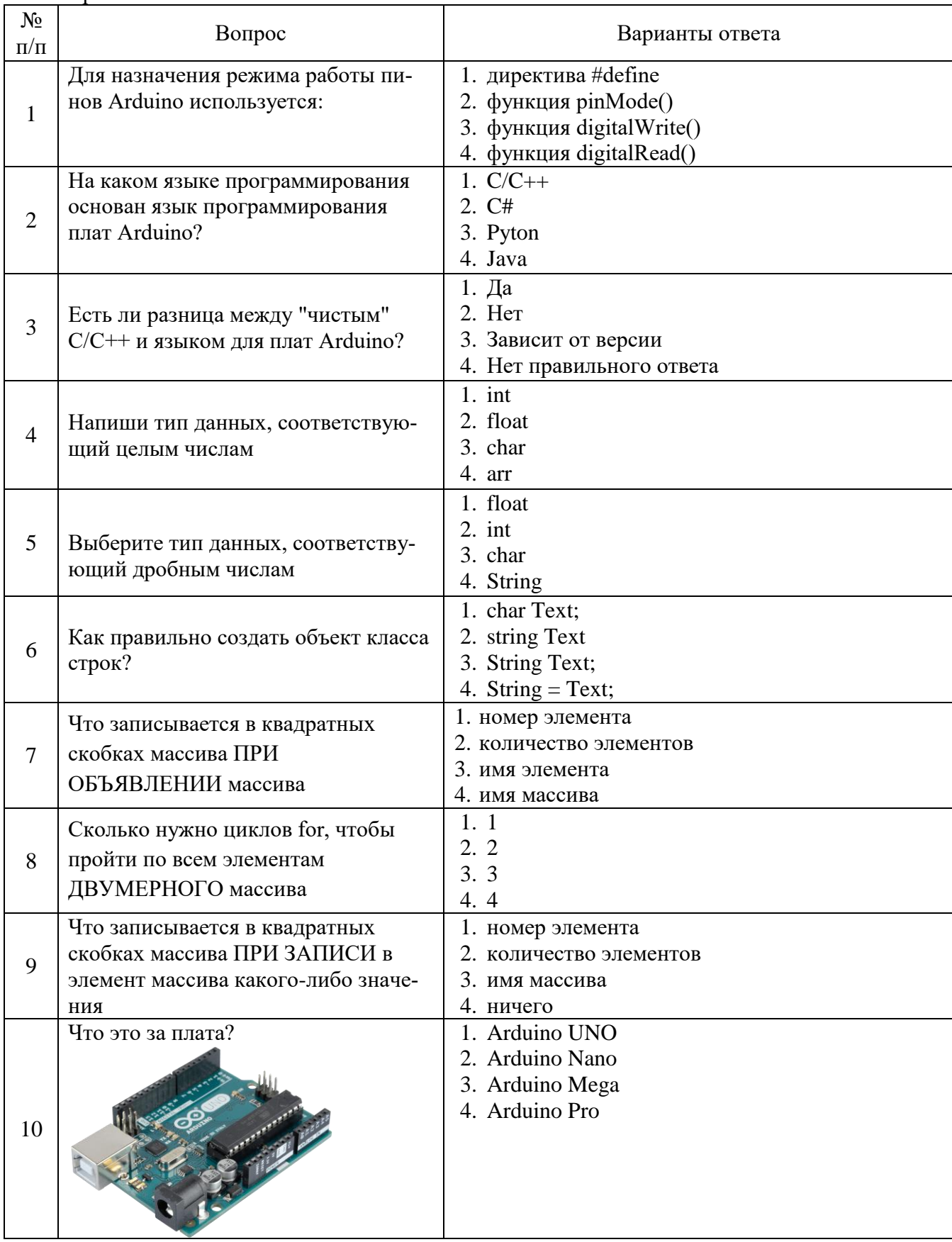

Вариант № 1

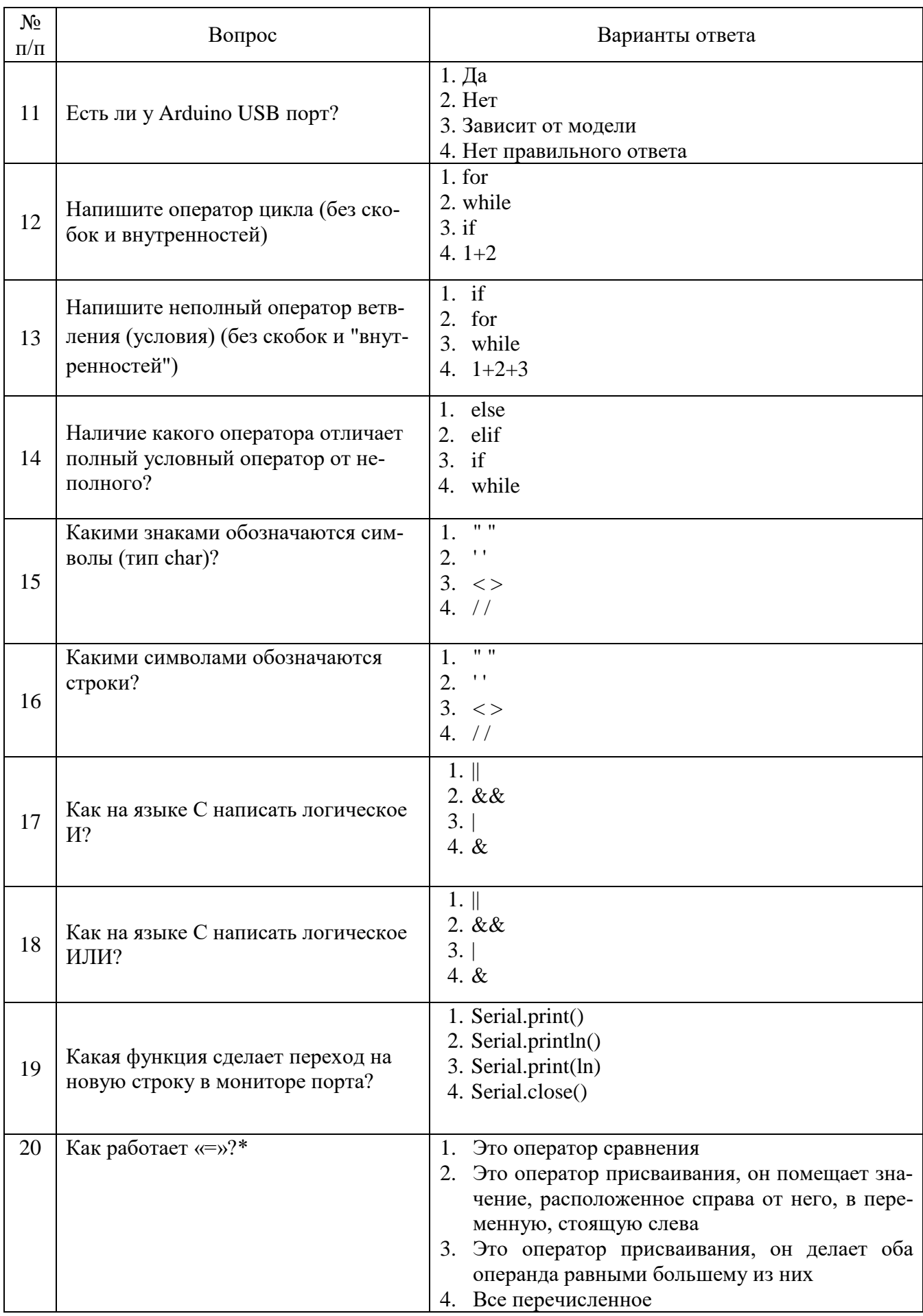

Вариант № 2

| $N_2$<br>$\Pi/\Pi$ | Вопрос                                                                                                    | Варианты ответа                                                                                                    |
|--------------------|----------------------------------------------------------------------------------------------------|----------------------------------------------------------------------------------------------------|
| $\mathbf{1}$       | Напишите оператор цикла (без ско-<br>бок и внутренностей)                                                  | 1. for<br>2. while<br>$3.$ if<br>$4.1+2$                                                                                                    |
| $\overline{2}$     | Какова правильная полярность под-<br>ключения светодиода?                                                  | Длинная ножка (анод) к «минусу» питания,<br>1.<br>короткая ножка (катод) - к «плюсу»<br>Длинная ножка (катод) к «плюсу» питания,<br>2.<br>короткая ножка (анод) - к «минусу»<br>Длинная ножка (анод) к «плюсу» питания, ко-<br>3.<br>роткая ножка (катод) - к «минусу»<br>Нет правильного ответа<br>4. |
| 3                  | В чем необходимо обязательно убе-<br>диться перед загрузкой программы в<br>контроллер Arduino?             | Выбран тип платы<br>1.<br>Плата физически подключена к компьютеру<br>2.<br>Выбран порт, к которому подключена плата<br>3.<br>Нет правильного ответа<br>4.                                                                                                    |
| $\overline{4}$     | Для назначения режима работы пи-<br>нов Arduino используется:                                              | директива #define<br>1.<br>функция pinMode()<br>2.<br>функция digitalWrite()<br>3.<br>функция digitalRead()<br>4.                                                                                                    |
| 5                  | Процедура void setup() выполняется*                                                                        | 1.<br>только один раз<br>один раз при включении платы Arduino<br>2.<br>все время, пока включена плата Arduino<br>3.<br>Нет правильного ответа<br>4.                                                                                                    |
| 6                  | Как работает «=»?                                                                                          | Это оператор сравнения<br>1.<br>Это оператор присваивания, он помещает зна-<br>2.<br>чение, расположенное справа от него, в пере-<br>менную, стоящую слева<br>Это оператор присваивания, он делает оба<br>3.<br>операнда равными большему из них<br>Нет правильного ответа<br>4.                       |
| 7                  | Для какой цели в данной схеме ис-<br>пользуется резистор, последователь-<br>но соединенный со светодиодом? | Для уменьшения силы тока, текущего через<br>светодиод<br>Для увеличения яркости свечения светодио-<br>2.<br>ДОВ<br>3.<br>Для увеличения силы тока, текущего через<br>светодиод<br>Для подавления шума на выводе кнопки<br>4.                                                                           |
| 8                  | Функция delay()                                                                                            | 1.<br>останавливает выполнение программы на за-<br>данное количество миллисекунд<br>2. останавливает мигание светодиода на задан-<br>ное количество миллисекунд<br>3. останавливает выполнение программы на за-<br>данное количество секунд<br>4. Нет правильного ответа                               |

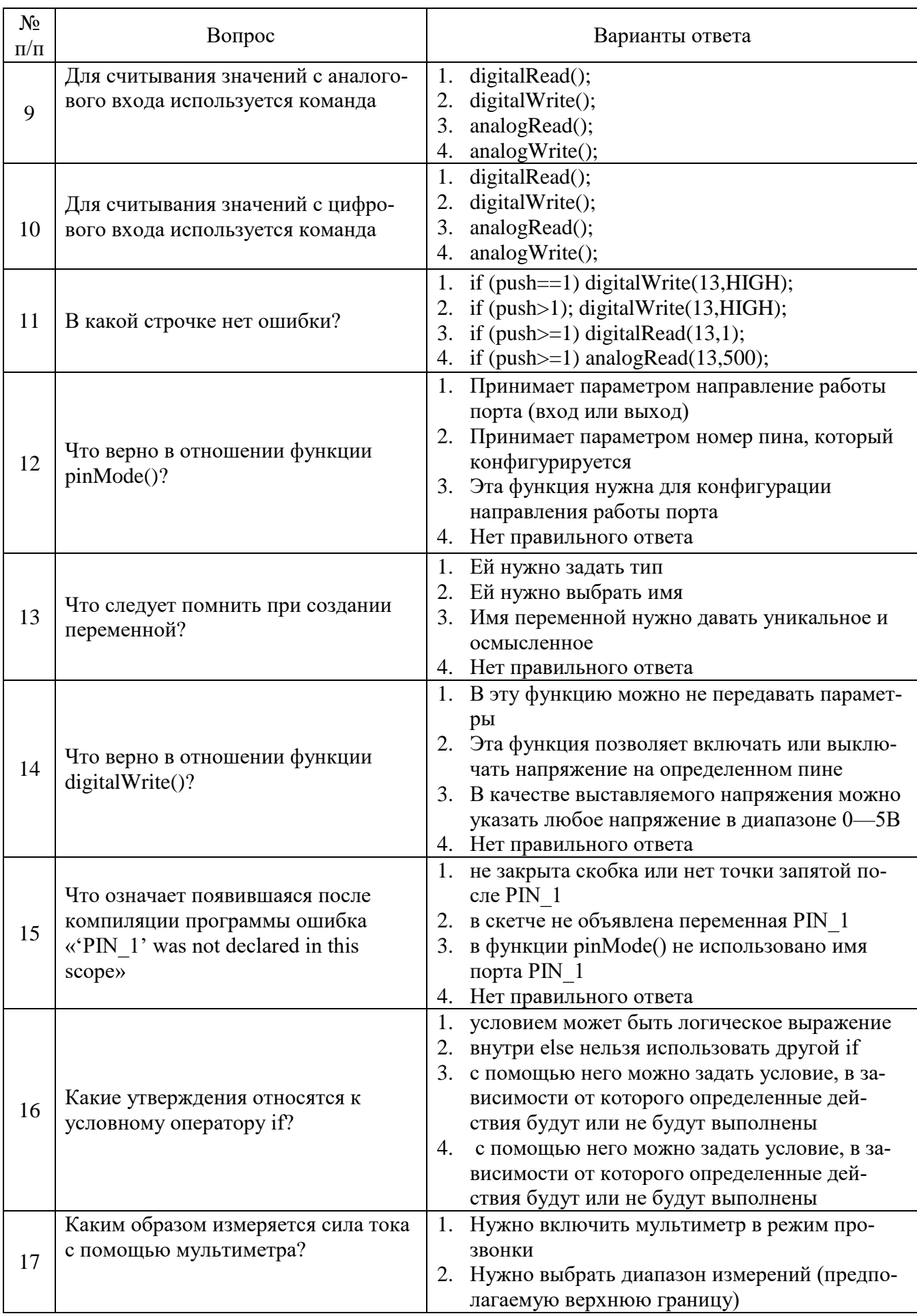

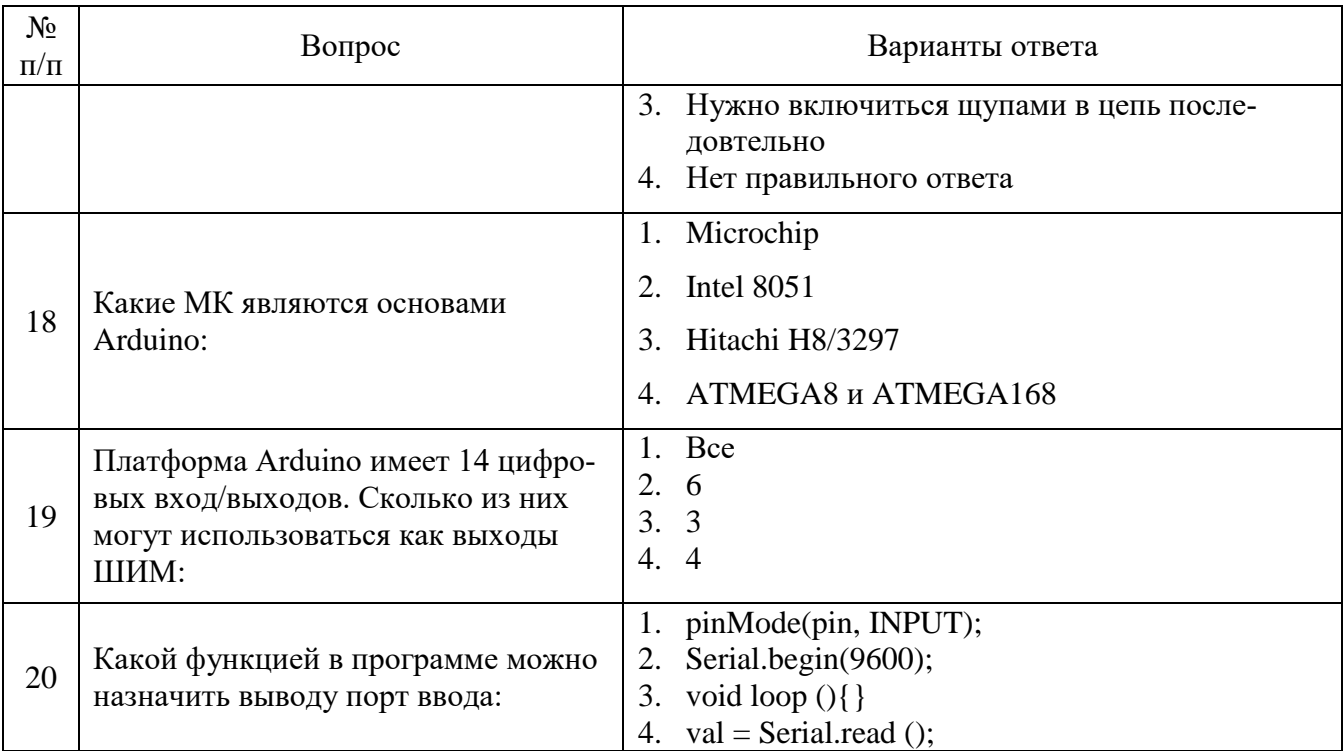

## Вариант № 3

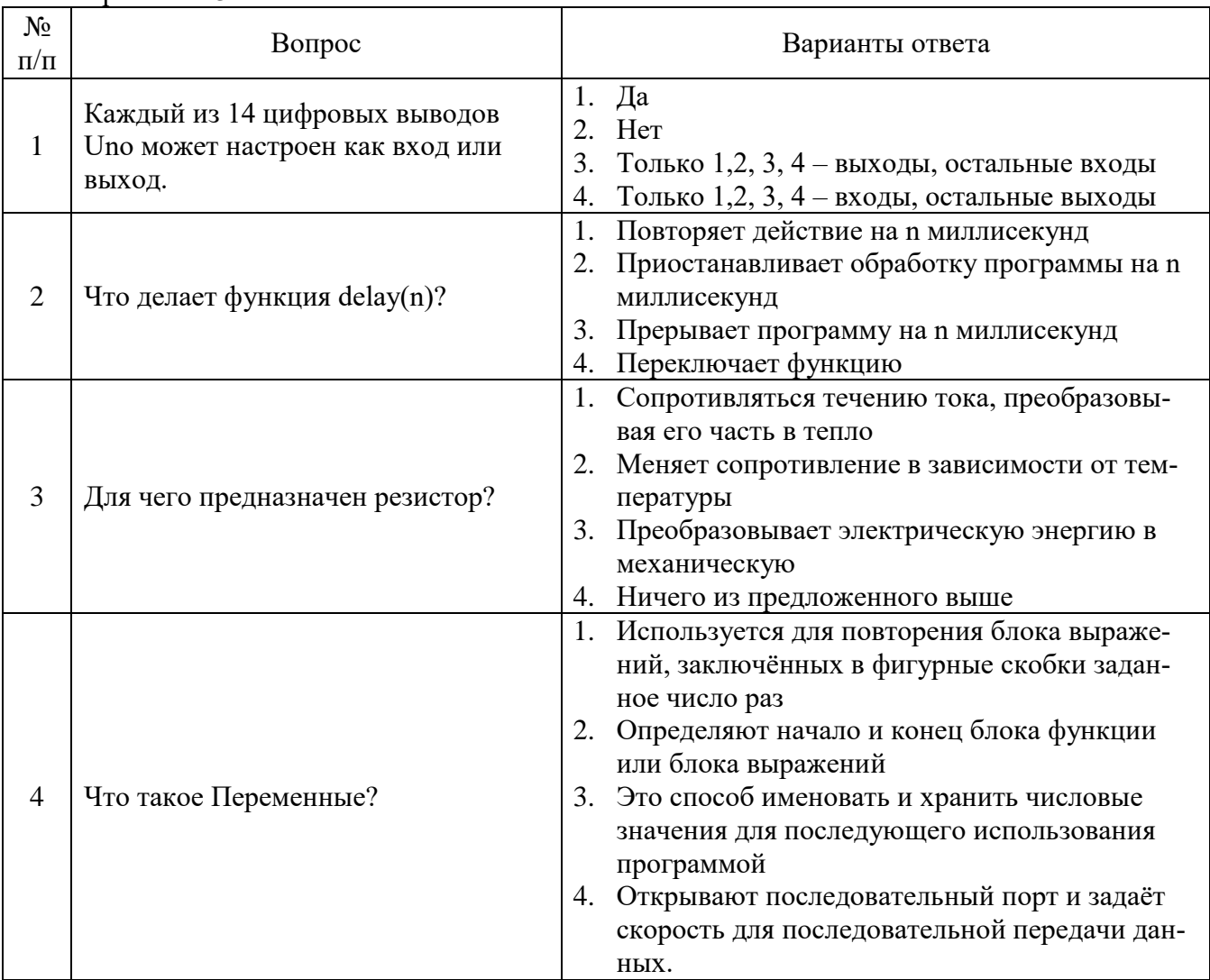

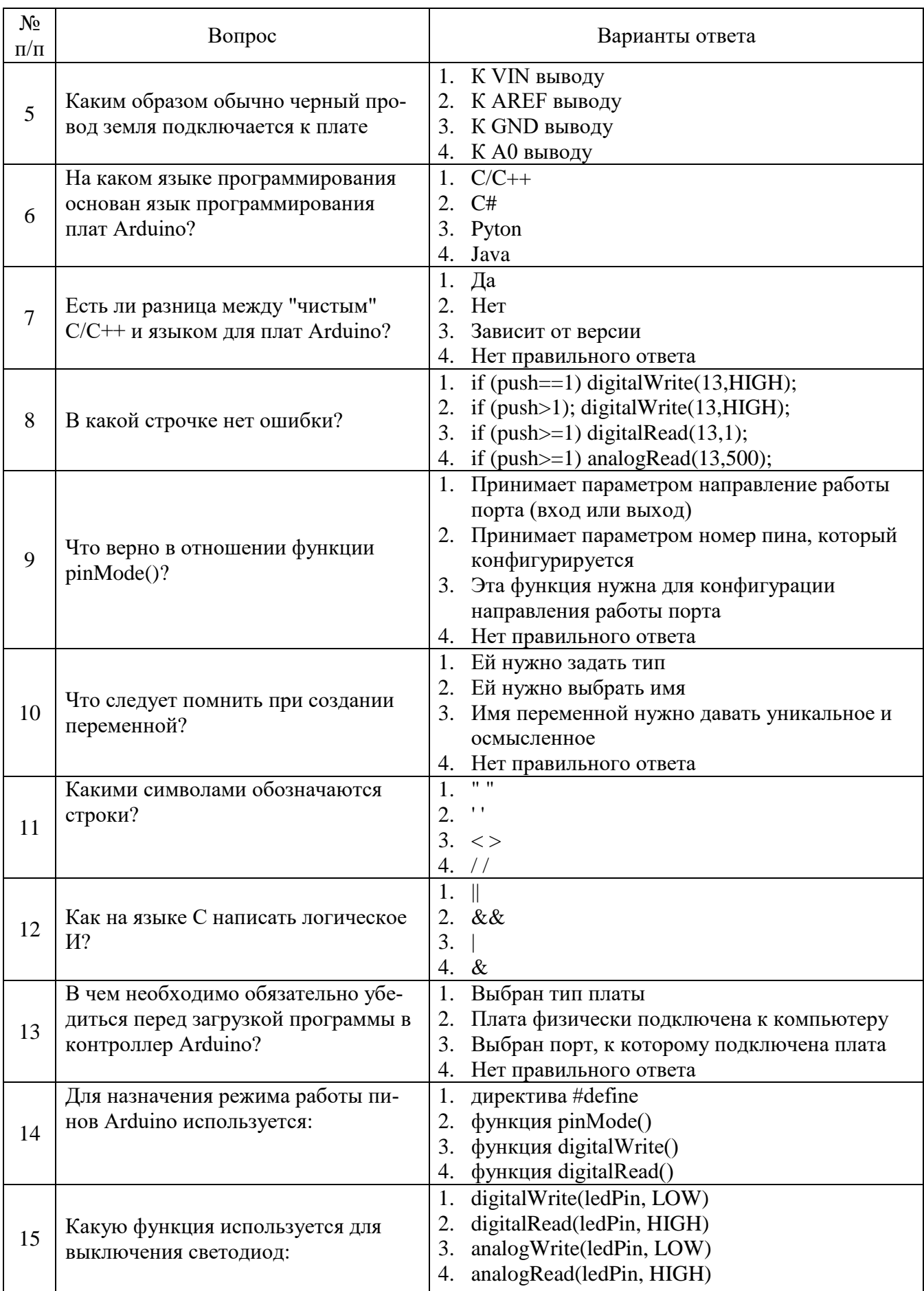

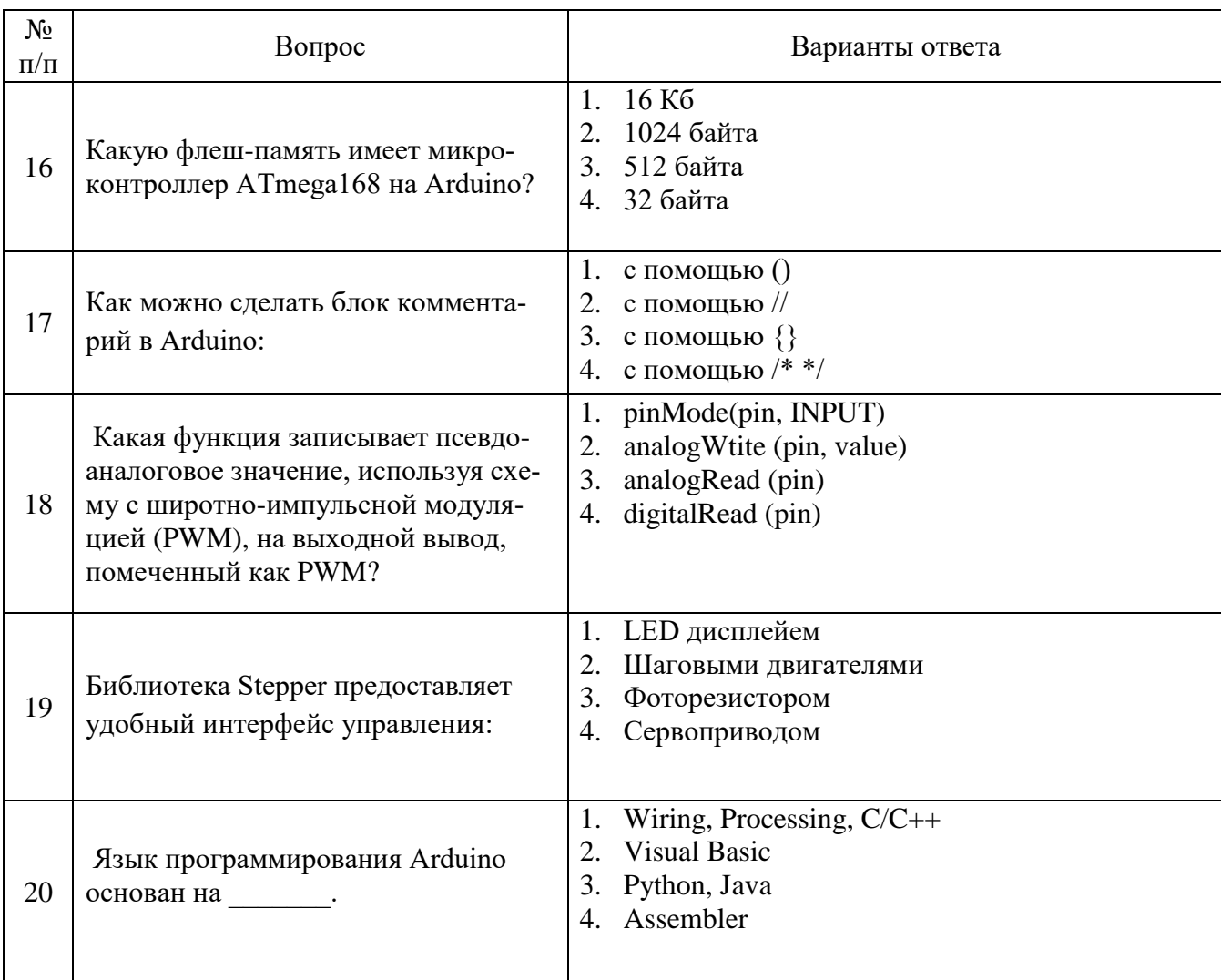

# 6.3. Описание показателей и критериев контроля успеваемости, описание шкал оценивания

# 6.3.1. Критерии оценок промежуточной аттестации (зачет)

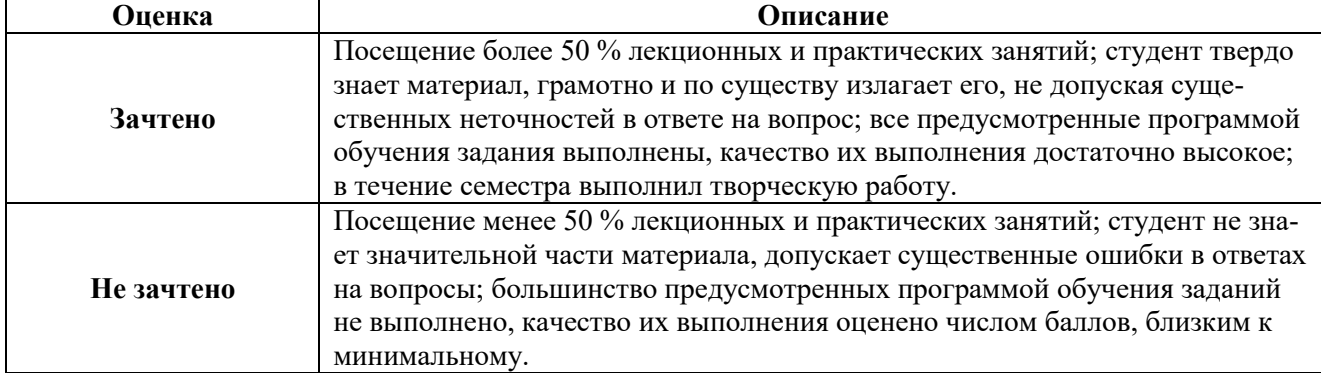

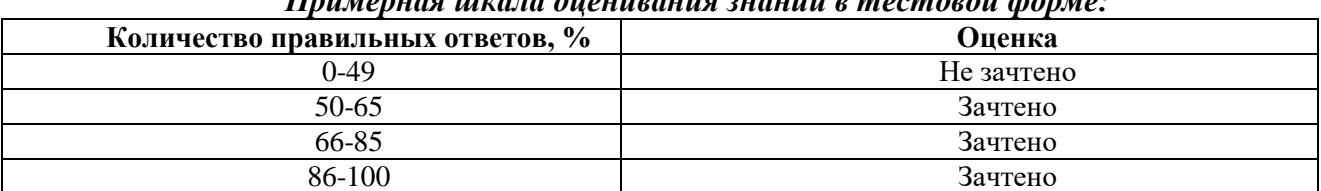

## Ппимерная шкала опениелния знаний е тестоеой формо-

## **7. УЧЕБНО-МЕТОДИЧЕСКОЕ И ИНФОРМАЦИОННОЕ ОБЕСПЕЧЕНИЕ ДИСЦИПЛИНЫ**

## **7.1. Рекомендуемая литература**

## **7.1.1. Основная литература**

1. Практическая энциклопедия Arduino [Электронный ресурс]: учебник / Петин В. В. , Биняковский А. А. Издательство "ДМК Пресс", 2020. — 166 с.

Режим доступа:<https://e.lanbook.com/book/131675>

2. Разработка систем анализа и обработки информации на базе Arduino: учебнометодическое пособие [Электронный ресурс]: Учеб. пособие / Григорьев Е. К., Ненашев В. А., Сергеев А. М.- Санкт-Петербургский государственный университет аэрокосмического приборостроения, 2022. - 63 с

Режим доступа:<https://e.lanbook.com/book/263945>

3. Программирование микроконтроллера Arduino в информационно-управляющих системах [Электронный ресурс] : учебное пособие / Боровский А.С., Шрейдер М.Ю.— Оренбургский государственный университет, 2017. — 113 с. —

Режим доступа: https://e.lanbook.com/book/110615

## **7.1.2. Дополнительная литература**

4. Конструируем роботов на Arduino R. Экостанция [Электронный ресурс] : учебное пособие / Салахова А. А. Издательство "Лаборатория знаний", 2022. — 67 с.

*Режим доступа: https://e.lanbook.com/book/185393*

5. 77 проектов для Arduino [Электронный ресурс]: учебное пособие / Петин В. В.— Издательство "ДМК Пресс", 2020. — 356 с.

Режим доступа: https://e.lanbook.com/book/131676

### **7.2. Базы данных, электронно-библиотечные системы, информационно-справочные и поисковые системы**

1. Европейская цифровая библиотека Europeana:<http://www.europeana.eu/portal>

2. Информационно-издательский центр по геологии и недропользованию Министерства природных ресурсов и экологии Российской Федерации - ООО "ГЕОИНФОРММАРК" <http://www.geoinform.ru/>

3. Информационно-аналитический центр «Минерал» - <http://www.mineral.ru/>

4. КонсультантПлюс: справочно - поисковая система [Электронный ресурс]. www.consultant.ru/.

5. Мировая цифровая библиотека: http://wdl.org/ru

6. Научная электронная библиотека «Scopus» https://www.scopus.com

7. Научная электронная библиотека ScienceDirect: http://www.sciencedirect.com

8. Научная электронная библиотека «eLIBRARY»:<https://elibrary.ru/>

https://e.lanbook.com/books.

9. Поисковые системы Yandex, Google, Rambler, Yahoo и др.

10. Система ГАРАНТ: электронный периодический справочник [Электронный ресурс] www.garant.ru/.

11. Термические константы веществ. Электронная база данных,

http://www.chem.msu.su/cgibin/tkv.pl

12. Электронно-библиотечная система издательского центра «Лань»

13. Электронная библиотека Российской Государственной Библиотеки (РГБ):

14. Электронная библиотека учебников: http://studentam.net

15. Электронно-библиотечная система «ЭБС ЮРАЙТ» www.biblio-online.ru.

16. Электронная библиотечная система «Национальный цифровой ресурс «Руконт»». http://rucont.ru/

17. Электронно-библиотечная система http://www.sciteclibrary.ru/

### **8. МАТЕРИАЛЬНО-ТЕХНИЧЕСКОЕ ОБЕСПЕЧЕНИЕ ДИСЦИПЛИНЫ**

## **8.1. Материально-техническое оснащение аудиторий:**

## **Аудитории для проведения лекционных занятий.**

Учебная аудитория для проведения лекционных занятий оборудована мультимедийным комплексом. Лекционный курс читается с мультимедийным сопровождением – демонстрацией презентационного материала с помощью мультимедийного проектора.

Оснащенность аудитории: 104 посадочных места, доска аудиторная – 2 шт., комплект мультимедийный – 1 шт., кафедра-стол – 1 шт. Стол двухместный – 52 шт. Стулья – 104 шт.

#### **Аудитории для проведения практических занятий.**

Компьютерный класс на 16 обучающихся. Оборудован моноблоками Dell OptiPlex 7470 – 17 шт., МФУ Xerox Versal Link C405DN – 1 шт., Стол аудиторный Canvaro ASSMANN – 9 шт., Компьютерное кресло оранжевое 7873 A2S – 17 шт., доска белая Magnetoplan C 2000x1000 мм – 1 шт., огнетушитель ОП-4 – 1 шт.

## **8.2. Помещения для самостоятельной работы :**

Оснащенность помещения для самостоятельной работы: 13 посадочных мест. Стул – 25 шт., стол – 2 шт., стол компьютерный – 13 шт., шкаф – 2 шт., доска аудиторная маркерная – 1 шт., АРМ учебное ПК (монитор + системный блок) – 14 шт. Доступ к сети

«Интернет», в электронную информационно-образовательную среду Университета.

Перечень лицензионного программного обеспечения: Microsoft Windows 7 Professional:ГК № 1464-12/10 от 15.12.10 «На поставку компьютерного оборудования» ГК

№ 959-09/10 от 22.09.10 «На поставку компьютерной техники». ГК № 447-06/11 от 06.06.11 «На поставку оборудования». ГК № 984-12/11 от 14.12.11 «На поставку оборудования» Договор № 1105-12/11 от 28.12.2011 «На поставку компьютерного оборудования». Договор № 1106-12/11 от 28.12.2011 «На поставку компьютерного оборудования». ГК № 671-08/12 от 20.08.2012 «На поставку продукции», Microsoft Open License 60799400 от 20.08.2012, Microsoft Open License 48358058 от 11.04.2011, Microsoft

Open License 49487710 от 20.12.2011, Microsoft Open License 49379550 от 29.11.2011.

Microsoft Office 2010 Standard: Microsoft Open License 60799400 от 20.08.2012, Microsoft Open License 60853086 от 31.08.2012. Kaspersky antivirus 6.0.4.142.

Оснащенность помещения для самостоятельной работы: 17 посадочных мест. Доска для письма маркером – 1 шт., рабочие места студентов, оборудованные ПК с доступом в сеть университета – 17 шт., мультимедийный проектор – 1 шт., АРМ преподавателя для работы с мультимедиа – 1 шт. (системный блок, мониторы – 2 шт.), стол – 18 шт., стул – 18 шт. Доступ к сети «Интернет», в электронную информационно- образовательную среду Университета.

Перечень лицензионного программного обеспечения: Операционная система Microsoft Windows XP Professional ГК №797-09/09 от 14.09.09 «На поставку компьютерного оборудования».

Операционная система Microsoft Windows 7 Professional Microsoft Open License 49379550 от 29.11.2011.

Microsoft Office 2007 Standard Microsoft Open License 42620959 от 20.08.2007.

Оснащенность помещения для самостоятельной работы: 16 посадочных мест. Стол компьютерный для студентов (тип 4) - 3 шт., стол компьютерный для студентов (тип

 $6$ ) – 2 шт., стол компьютерный для студентов (тип 7) – 1 шт., кресло преподавателя (сетка, цвет черный) – 17 шт., доска напольная мобильная белая магнитно-маркерная

«Magnetoplan» 1800мм×1200мм - 1 шт., моноблок Lenovo M93Z Intel Q87 – 17 шт., плакат

– 5 шт. Доступ к сети «Интернет», в электронную информационно-образовательную среду Университета.

Перечень лицензионного программного обеспечения: Microsoft Windows 7 Professional: Microsoft Open License 49379550 от 29.11.2011.

Microsoft Office 2007 Professional Plus: Microsoft Open License 46431107 от 22.01.2010.

CorelDRAW Graphics Suite X5 Договор №559-06/10 от 15.06.2010 «На поставку программного обеспечения».

Autodesk product: Building Design Suite Ultimate 2016, product Key: 766H1

Cisco Packet Tracer 7.1 (свободно распространяемое ПО), Quantum GIS (свободно распространяемое ПО), Python (свободно распространяемое ПО), R (свободно распространяемое ПО), Rstudio (свободно распространяемое ПО), SMath Studio (свободно распространяемое ПО), GNU Octave (свободно распространяемое ПО), Scilab (свободно распространяемое ПО)

## **8.3. Помещения для хранения и профилактического обслуживания оборудования:**

1. Центр новых информационных технологий и средств обучения:

Оснащенность: персональный компьютер – 2 шт. (доступ к сети «Интернет»), монитор – 4 шт., сетевой накопитель – 1 шт., источник бесперебойного питания – 2 шт., телевизор плазменный Panasonic – 1 шт., точка Wi-Fi – 1 шт., паяльная станция – 2 шт., дрель – 5 шт., перфоратор – 3 шт., набор инструмента – 4 шт., тестер компьютерной сети – 3 шт., баллон со сжатым газом – 1 шт., паста теплопроводная – 1 шт., пылесос – 1 шт., радиостанция – 2 шт., стол – 4 шт., тумба на колесиках – 1 шт., подставка на колесиках – 1 шт., шкаф – 5 шт., кресло – 2 шт., лестница Alve – 1 шт.

Перечень лицензионного программного обеспечения: Microsoft Windows 7 Professional (Лицензионное соглашение Microsoft OpenLicense 60799400 от 20.08.2012). Microsoft Office 2010 Professional Plus (Лицензионное соглашение Microsoft Open License 60799400 от 20.08.2012). Антивирусное программное обеспечение KasperskyEndpointSecurity (Договор № Д810(223)-12/17 от 11.12.17)

2. Центр новых информационных технологий и средств обучения:

Оснащенность: стол – 5 шт., стул – 2 шт., кресло – 2 шт., шкаф – 2 шт., персональный компьютер – 2 шт. (доступ к сети «Интернет»), монитор – 2 шт., МФУ – 1 шт., тестер компьютерной сети – 1 шт., баллон со сжатым газом – 1 шт., шуруповерт – 1 шт. Перечень лицензионного программного обеспечения: Microsoft Windows 7 Professional (Лицензионное соглашение Microsoft Open License 60799400 от 20.08.2012) Microsoft Office 2007 Professional Plus (Лицензионное соглашение Microsoft Open License 46431107 от 22.01.2010). Антивирусное программное обеспечение Kaspersky Endpoint Security (Договор № Д810(223)-12/17 от 11.12.17)

3. Центр новых информационных технологий и средств обучения:

Оснащенность: стол – 2 шт., стулья – 4 шт., кресло – 1 шт., шкаф – 2 шт., персональный компьютер – 1 шт. (доступ к сети «Интернет»), веб-камера Logitech HD C510 – 1 шт., колонки Logitech – 1 шт., тестер компьютерной сети – 1 шт., дрель – 1 шт., телефон – 1 шт., набор ручных инструментов – 1 шт. Перечень лицензионного программного обеспечения:Microsoft Windows 7 Professional (Лицензионное соглашение MicrosoftOpenLicense 48358058 от 11.04.2011). Microsoft Office 2007 Professional Plus (Лицензионноесоглашение Microsoft Open License 46431107 от 22.01.2010)

Антивирусное программное обеспечение Kaspersky Endpoint Security (Договор № Д810(223)-12/17 от 11.12.17)

#### **8.4. Лицензионное программное обеспечение:**

Microsoft Windows 7 Professional, Microsoft OpenLicense 49487710 от 20.12.2011, Microsoft OpenLicense 49379550 от 29.11.2011, Договор № 1105-12/11 от 28.12.2011 «На поставку компьютерного оборудования», Договор № 1106-12/11 от 28.12.2011 «На поставку компьютерного оборудования», Microsoft Office 2007. Standard MicrosoftOpenLicense 42620959 от 20.08.2007, антивирусное программное обеспечение Kaspersky (Договор № 0372100009416000119 от 13.09.2016 года).